## RECADRER UNE IMAGE UTILISATION DE PHOTOFILTRE

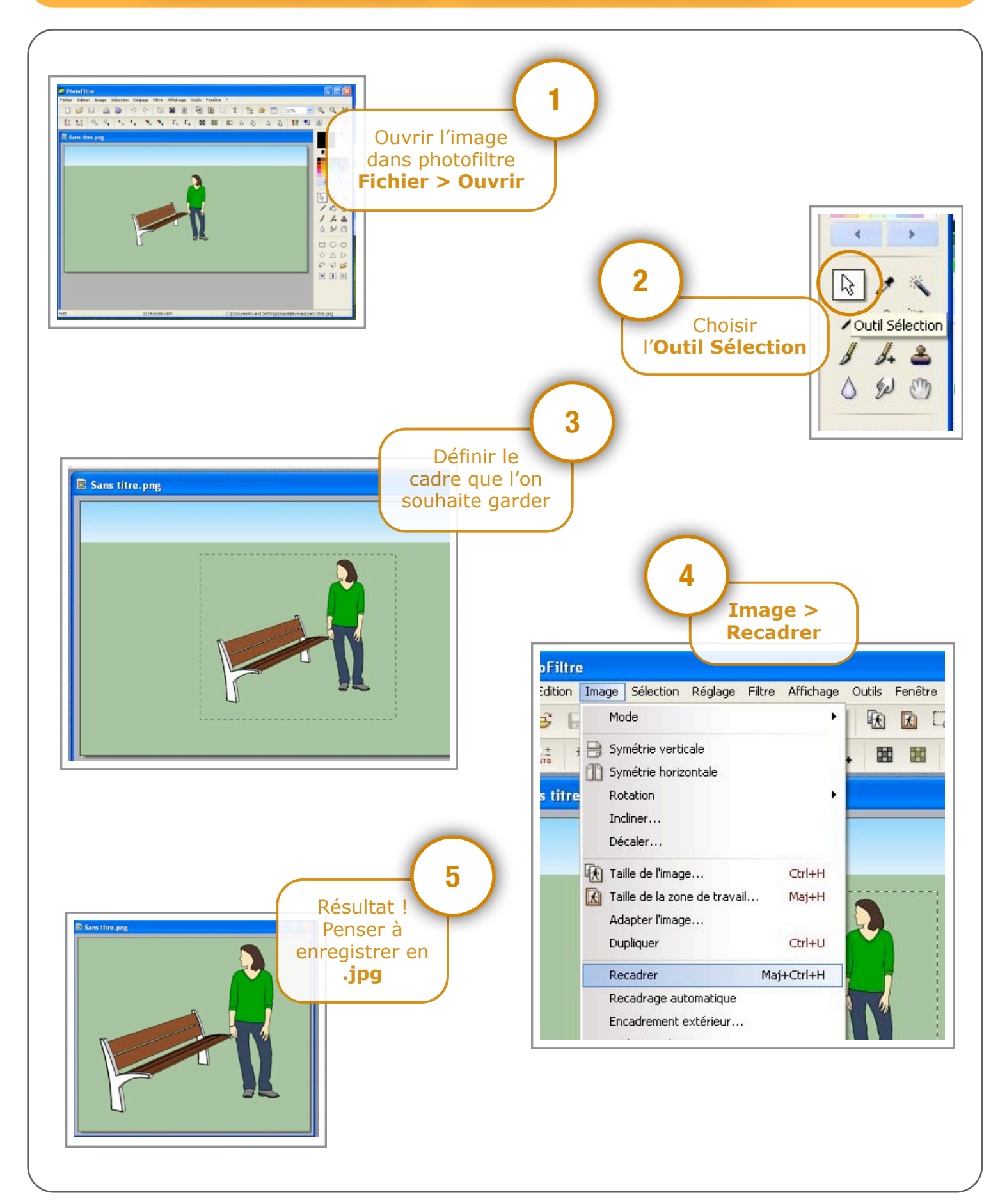

11 I I I